# LTspice XVII cheat sheet

## Modes: Schematic

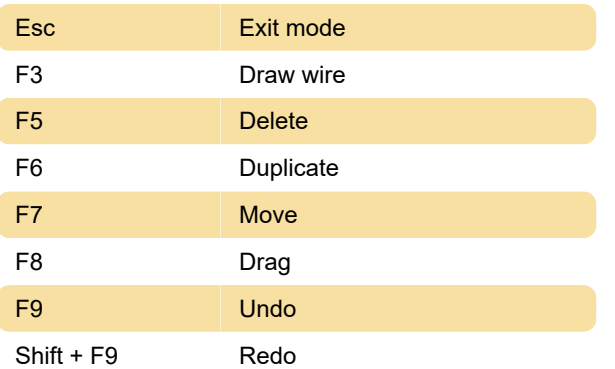

# Modes: Symbol

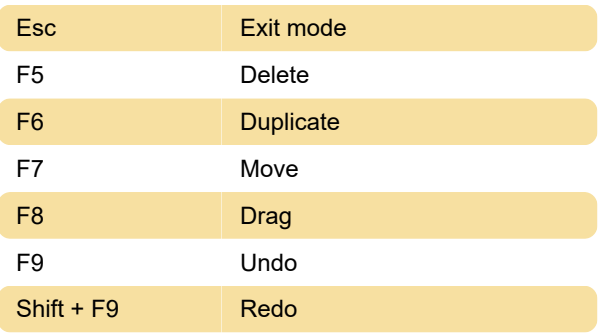

## Modes: Waveform

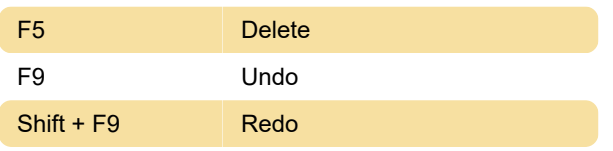

#### Modes: Netlist

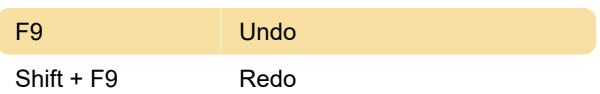

## View: Schematic

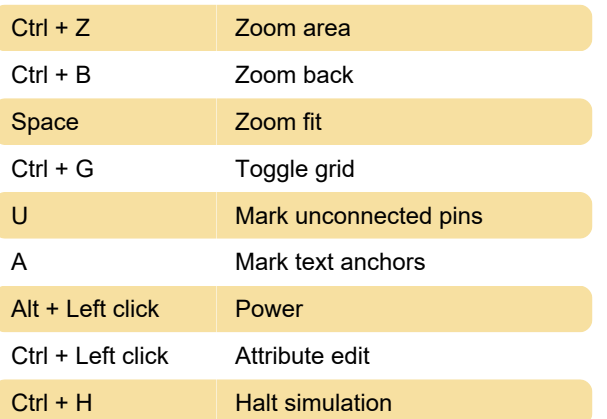

# View: Symbol

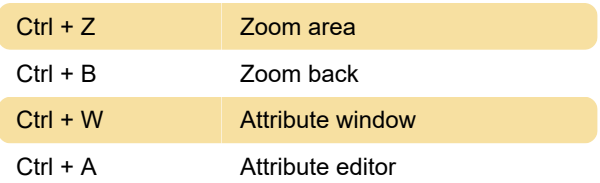

## View: Waveform

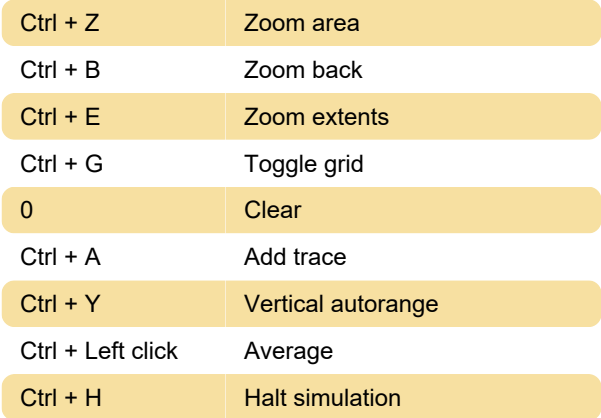

## View: Netlist

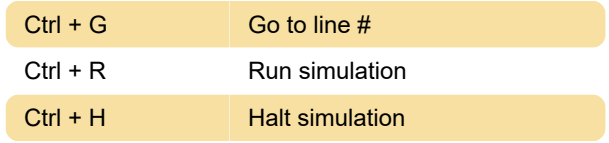

## Place: Schematic

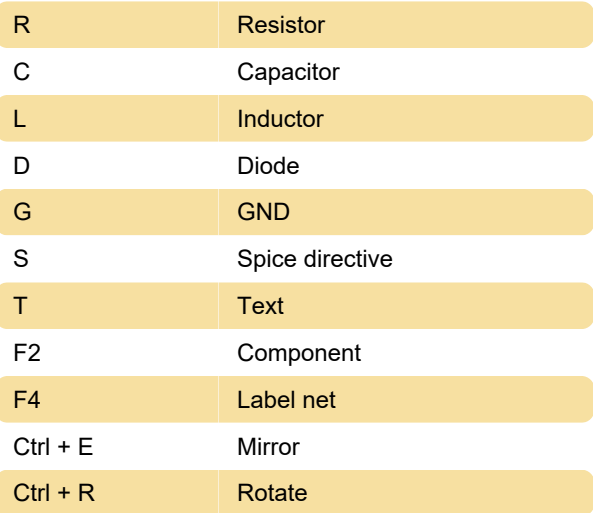

# Place: Symbol

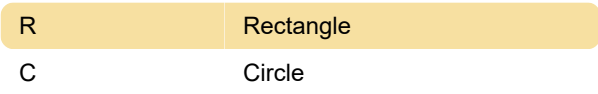

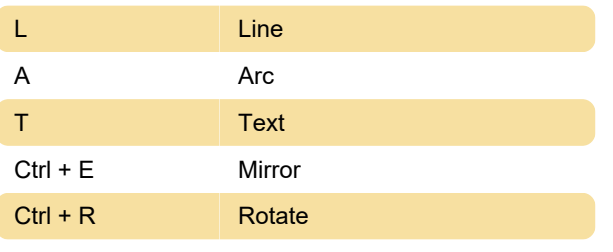

Source: Ltspice shortcut flyer (PDF)

Last modification: 12/31/2019 11:26:08 AM

More information: [defkey.com/ltspice-xvii-shortcuts](https://defkey.com/ltspice-xvii-shortcuts)

[Customize this PDF...](https://defkey.com/ltspice-xvii-shortcuts?pdfOptions=true)